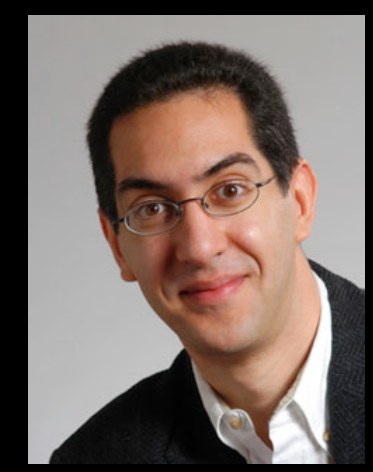

#### **inst.eecs.berkeley.edu/~cs61c UCB CS61C : Machine Structures**

#### **Lecture 10 – Introduction to MIPS Procedures I**

 **2010-09-19** 

Hello to wishing-toremain-anonymous **Miami** fan!

**Lecturer SOE Dan Garcia** 

#### **IN-CAR ALGORITHM COULD DISSOLVE TRAFFIC!**

"If cars broadcast their speeds to other vehicles" … (and the speeds of cars were automatically controlled – you could still steer) … "a simple in-car algorithm could help dissolve traffic jams as soon as they occur!". Key idea – be optimistic leaving the jam and defensive leading into it.

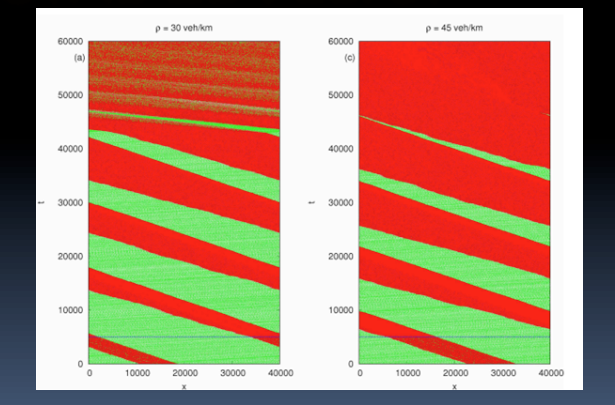

**www.technologyreview.com/blog/arxiv/27166/** 

#### **Review**

**• MIPS Machine Language Instruction:** 32 bits representing a single instruction

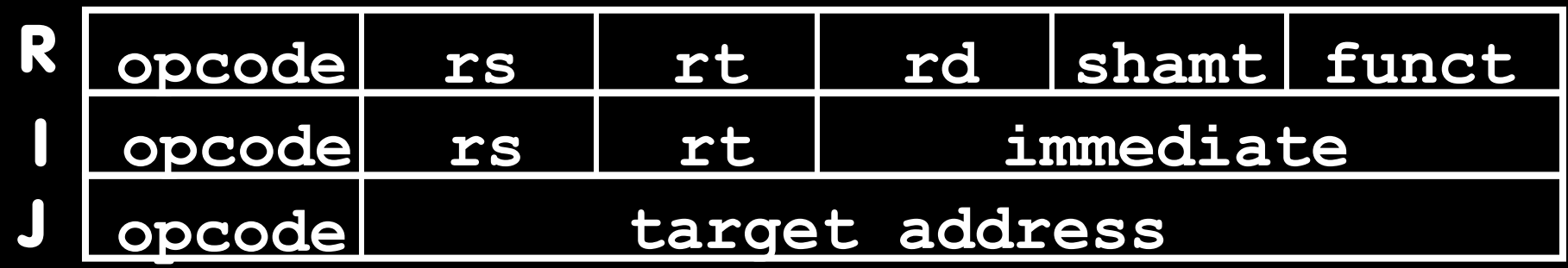

- § Branches use PC-relative addressing, Jumps use absolute addressing.
- **Disassembly is simple and starts by decoding** opcode field. (more on wednesday)

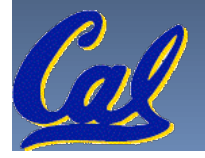

#### **C functions**

```
main() { 
  int i,j,k,m; 
  ... 
  i = \text{mult}(j, k); ...
  m = mult(i, i); ...} 
/* really dumb mult function */
int mult (int mcand, int mlier){ 
  int product = 0; 
  while (mlier > 0) { 
     product = product + mcand; 
    mlier = mlier -1;return product; 
  }
```
**What information must compiler/programmer keep track of?**

```
What instructions can 
accomplish this?
```
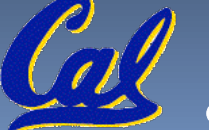

# **Function Call Bookkeeping**

**• Registers play a major role in keeping** track of information for function calls.

#### ■ Register conventions:

- ú Return address **\$ra**
	- ú Arguments **\$a0, \$a1, \$a2, \$a3**
	- **Example 500, \$v1**
- 
- ú Local variables **\$s0, \$s1, … , \$s7**
- **The stack is also used; more later.**

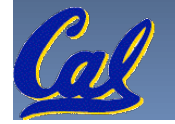

CS10 : The Beauty and Joy of Computing

#### **Instruction Support for Functions (1/6)**

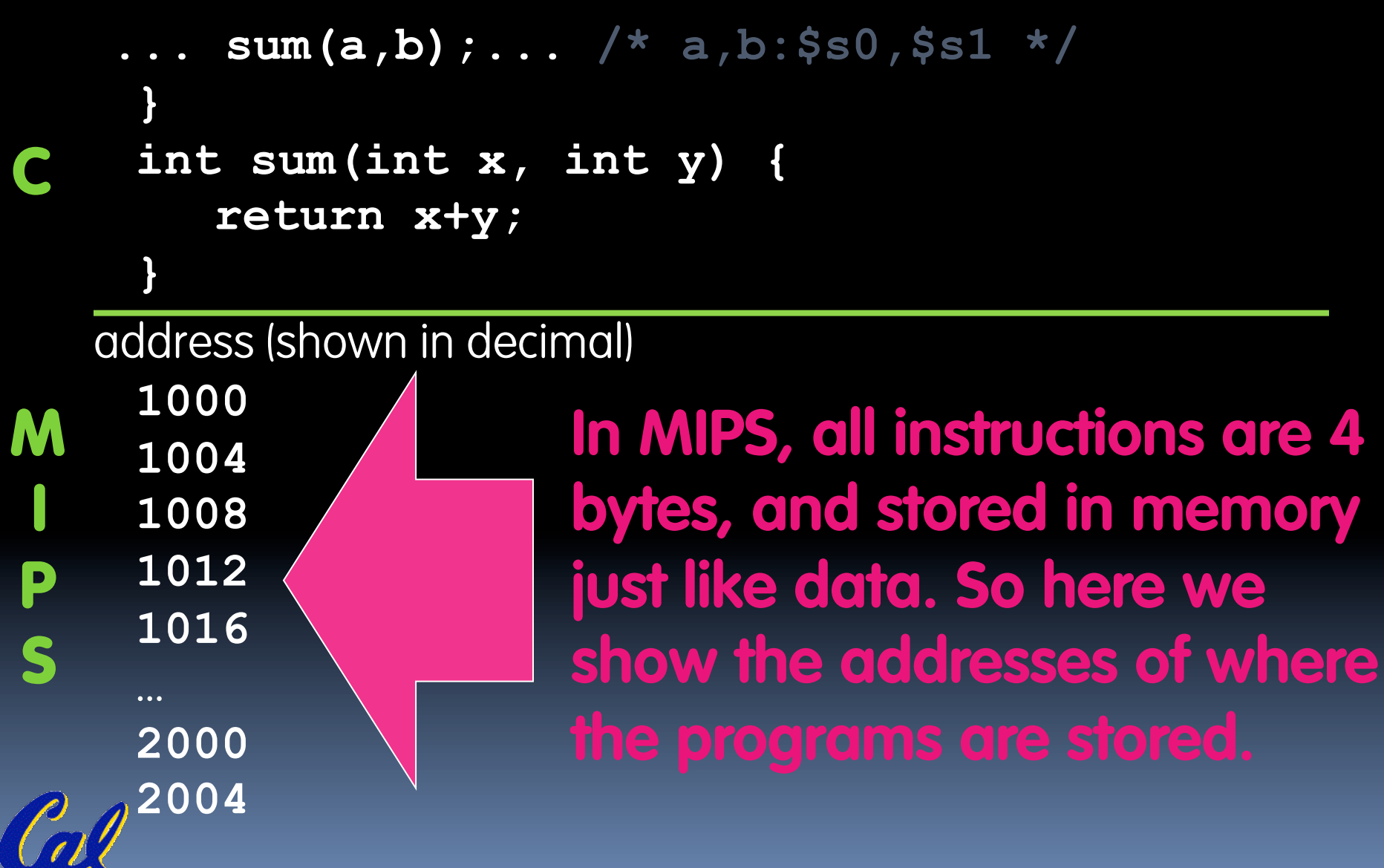

#### **Instruction Support for Functions (2/6)**

```
... sum(a,b);... /* a,b:$s0,$s1 */ 
 } 
 int sum(int x, int y) { 
    return x+y; 
 } 
 address (shown in decimal) 
 1000 add $a0,$s0,$zero # x = a
 1004 add $a1, $s1, $zero #y = b
```

```
1008 addi $ra,$zero,1016 #$ra=1016
```
**1012 j sum** *#jump to sum* **1016** 

**2004 jr \$ra** *# new instruction*

**2000 sum: add \$v0,\$a0,\$a1** 

**CS61C L10 Introduction to MIPS : Procedures I (6) Garcia, Fall 2011 © UCB** 

**…** 

**C** 

**M** 

**I** 

**P** 

**S** 

# **Instruction Support for Functions (3/6)**

```
... sum(a,b);... /* a,b:$s0,$s1 */ 
} 
int sum(int x, int y) { 
   return x+y; 
}
```
• Question: Why use **jr** here? Why not use **j**?

• Answer: **sum** might be called by many places, so we can't return to a fixed place. The calling proc to **sum** must be able to say "return here" somehow. **M** 

```
2000 sum: add $v0,$a0,$a1 
2004 jr $ra # new instruction
```
**C** 

**I** 

**P** 

**S** 

# **Instruction Support for Functions (4/6)**

- § Single instruction to jump and save return address: jump and link (**jal**)
- Before:

 **1008 addi \$ra,\$zero,1016** *#\$ra=1016*  **1012 j sum** *#goto sum*

■ After:

 **1008 jal sum** *# \$ra=1012,goto sum* § Why have a **jal**?

**EXAMAKE the common case fast: function calls very common.** 

ú Don't have to know where code is in memory with **jal**!

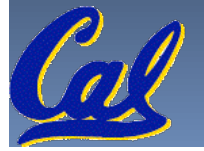

**Garcia, Fall 2011 © UCB** 

# **Instruction Support for Functions (5/6)**

§ Syntax for **jal** (jump and link) is same as for **j** (jump):

**jal label**

- § **jal** should really be called **laj** for "link and jump":
	- □ Step 1 (link): Save address of *next* instruction into \$ra
		- Why next instruction? Why not current one?
	- Step 2 (jump): Jump to the given label

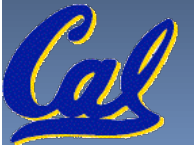

# **Instruction Support for Functions (6/6)**

§ Syntax for **jr** (jump register):

**jr register**

- **Example 2 Instead of providing a label to jump to, the jrum** instruction provides a register which contains an address to jump to.
- Very useful for function calls:
	- figures return address in register (\$ra)
	- **jr \$ra** jumps back to that address

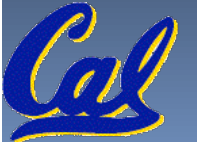

#### **Nested Procedures (1/2)**

**int sumSquare(int x, int y) { return mult(x,x)+ y;** 

- § Something called **sumSquare**, now **sumSquare** is calling **mult**.
- § So there's a value in \$ra that **sumSquare** wants to jump back to, but this will be overwritten by the call to **mult**.
- § Need to save **sumSquare** return address before call to **mult**.

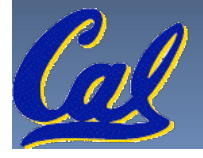

**}** 

### **Nested Procedures (2/2)**

- In general, may need to save some other info in addition to \$ra.
- When a C program is run, there are 3 important memory areas allocated:
	- **Example Static: Variables declared once per program, cease** to exist only after execution completes. E.g., C globals
	- ú Heap: Variables declared dynamically via **malloc**
	- □ Stack: Space to be used by procedure during execution; this is where we can save register values

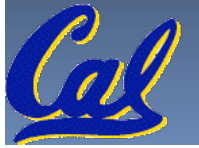

## **C Memory Allocation**

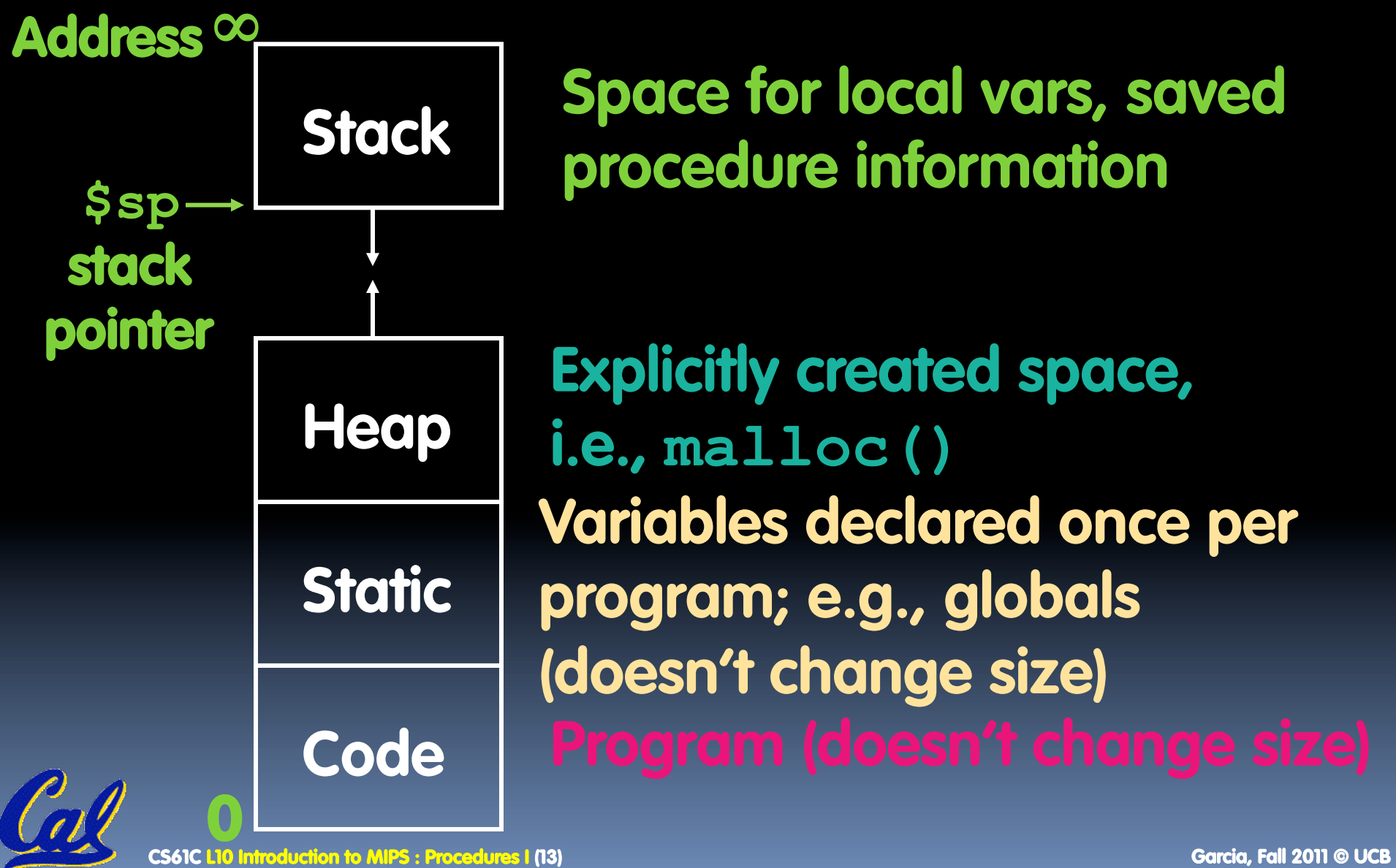

**Stack Space for local vars, saved** 

**Code Program (doesn't change size) Variables declared once per program; e.g., globals (doesn't change size) Heap Explicitly created space,**<br> **Heap i**e malloc() **i.e., malloc()** 

# **Using the Stack (1/2)**

- § So we have a register **\$sp** which always points to the last used space in the stack.
- § To use stack, we decrement this pointer by the amount of space we need and then fill it with info.
- § So, how do we compile this?

```
int sumSquare(int x, int y) { 
    return mult(x,x)+ y;
```
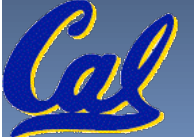

**}**

#### **Using the Stack (2/2)**

§ Hand-compile **int sumSquare(int x, int y) { sumSquare: return mult(x,x)+ y; }**

**"push"** 

**"pop"** 

 **addi \$sp,\$sp,-8** *# space on stack*  **sw \$ra, 4(\$sp)** *# save ret addr*  **sw \$a1, 0(\$sp)** *# save y* **add \$a1,\$a0,\$zero** *# mult(x,x)*  **jal mult** *# call mult* **lw \$a1, 0(\$sp)** *# restore y* **add \$v0,\$v0,\$a1** *# mult()+y* **lw \$ra, 4(\$sp)** *# get ret addr* **addi \$sp,\$sp,8** *# restore stack* **jr \$ra**

# **Steps for Making a Procedure Call**

- 1. Save necessary values onto stack.
- 2. Assign argument(s), if any.
- 3. **jal** call
- 4. Restore values from stack.

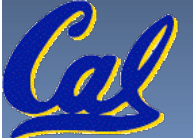

#### **Rules for Procedures**

- § Called with a **jal** instruction, returns with a **jr \$ra**
- **Accepts up to 4 arguments in \$a0, \$a1, \$a2** and **\$a3**
- § Return value is always in **\$v0** (and if necessary in **\$v1**)
- **Must follow register conventions** So what are they?

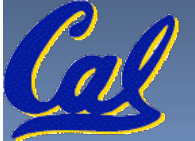

#### **Basic Structure of a Function**

#### **Prologue**

**entry\_label: addi \$sp,\$sp, -framesize sw \$ra, framesize-4(\$sp)** *# save \$ra* **save other regs if need be**

... **Body (call other functions…)** 

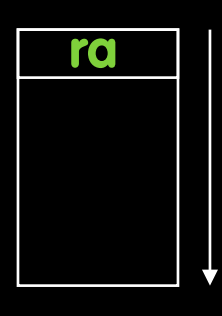

#### **restore other regs if need be lw \$ra, framesize-4(\$sp)** *# restore \$ra* **addi \$sp,\$sp, framesize jr \$ra Epilogue memory**

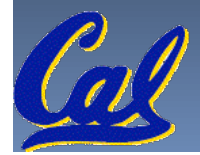

#### **MIPS Registers**

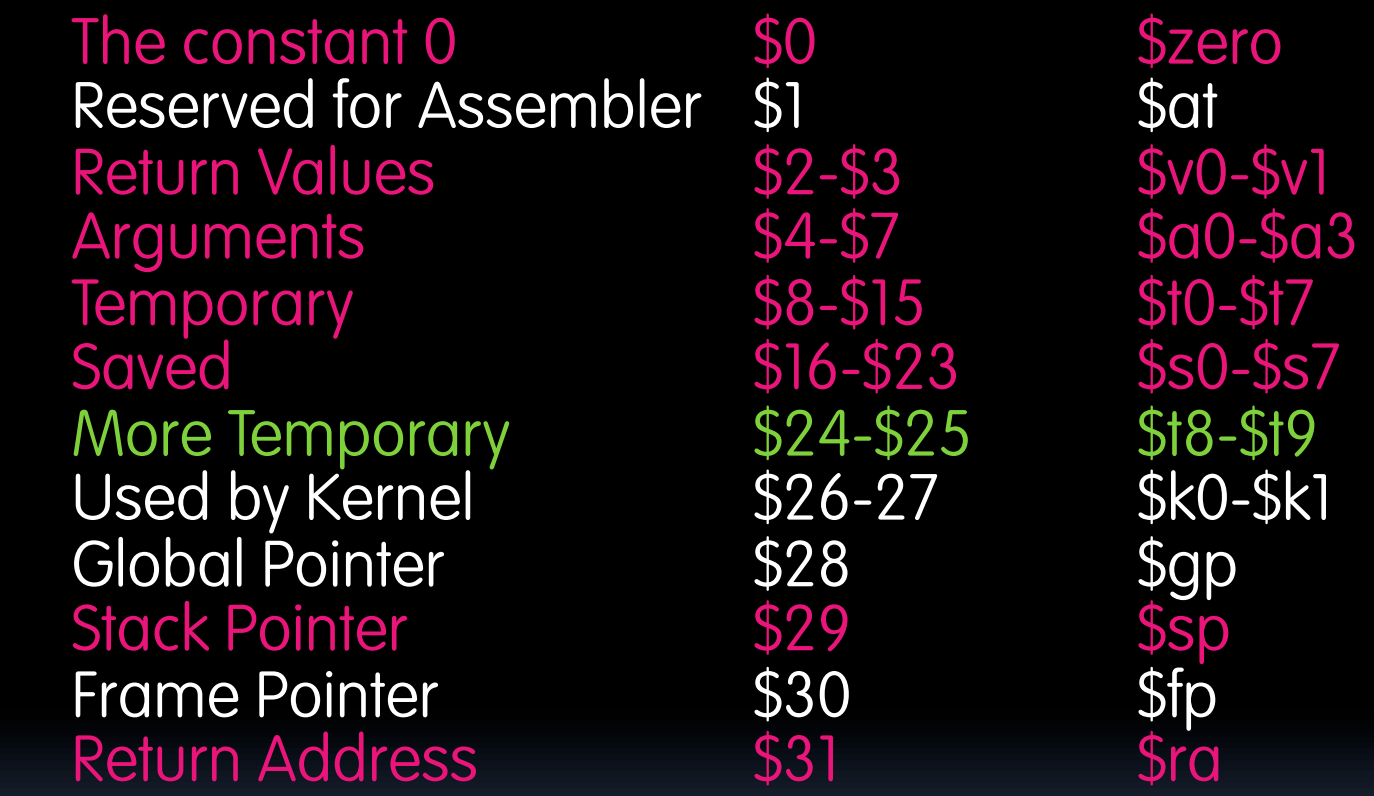

(From COD green insert) Use names for registers -- code is clearer!

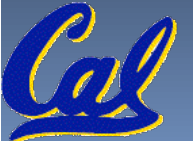

#### **Other Registers**

- § **\$at**: may be used by the assembler at any time; unsafe to use
- § **\$k0-\$k1**: may be used by the OS at any time; unsafe to use
- § **\$gp, \$fp**: don't worry about them
- § Note: Feel free to read up on **\$gp** and **\$fp** in Appendix A, but you can write perfectly good MIPS code without them.

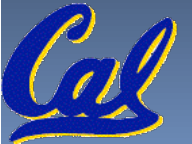

#### **Peer Instruction**

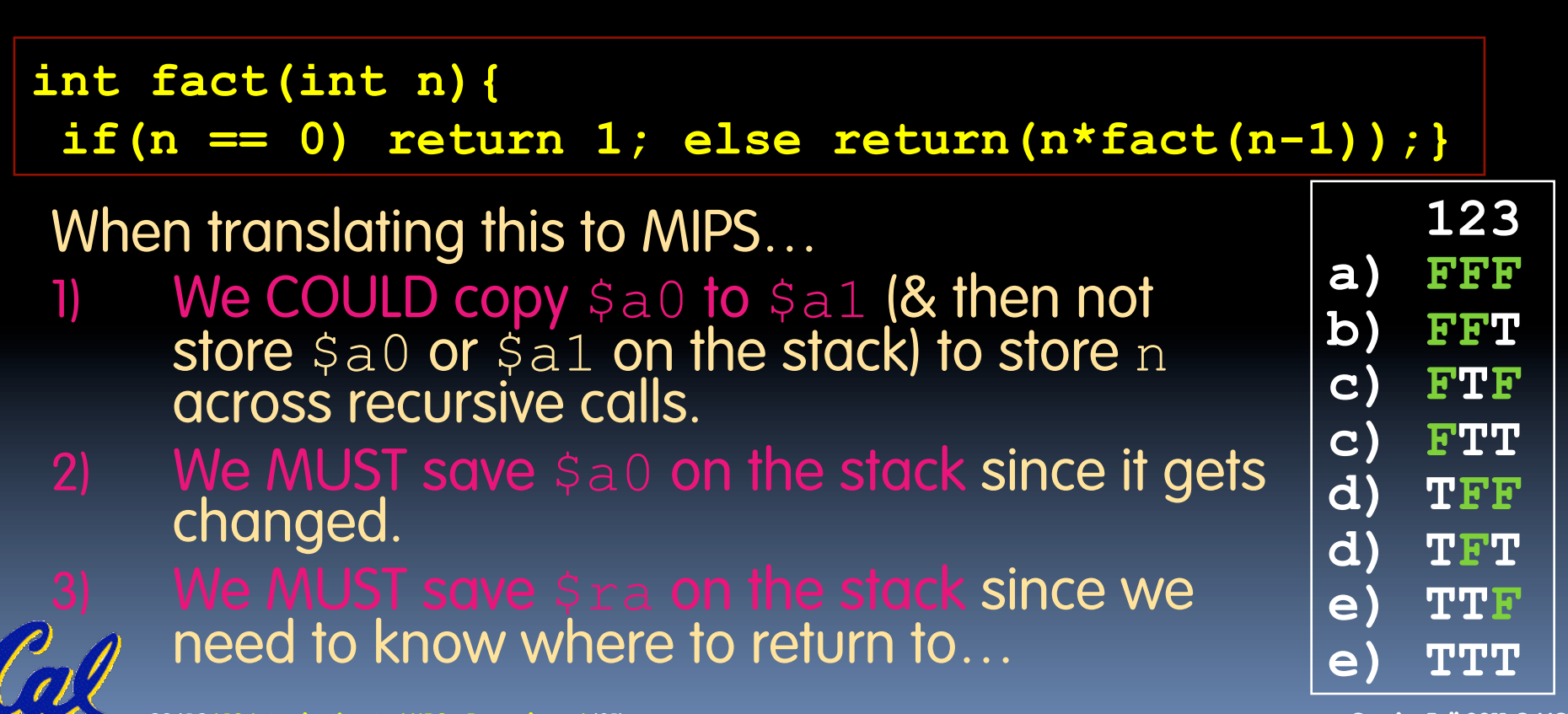

### **"And in Conclusion…"**

- § Functions called with **jal**, return with **jr \$ra**.
- The stack is your friend: Use it to save anything you need. Just leave it the way you found it!
- **Instructions we know so far…** Arithmetic: **add, addi, sub, addu, addiu, subu** Memory: **lw, sw, lb, sb** Decision: **beq, bne, slt, slti, sltu, sltiu** Unconditional Branches (Jumps): **j, jal, jr**
- **Registers we know so far** 
	- $\overline{\phantom{a}}$  All of them!

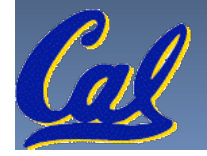